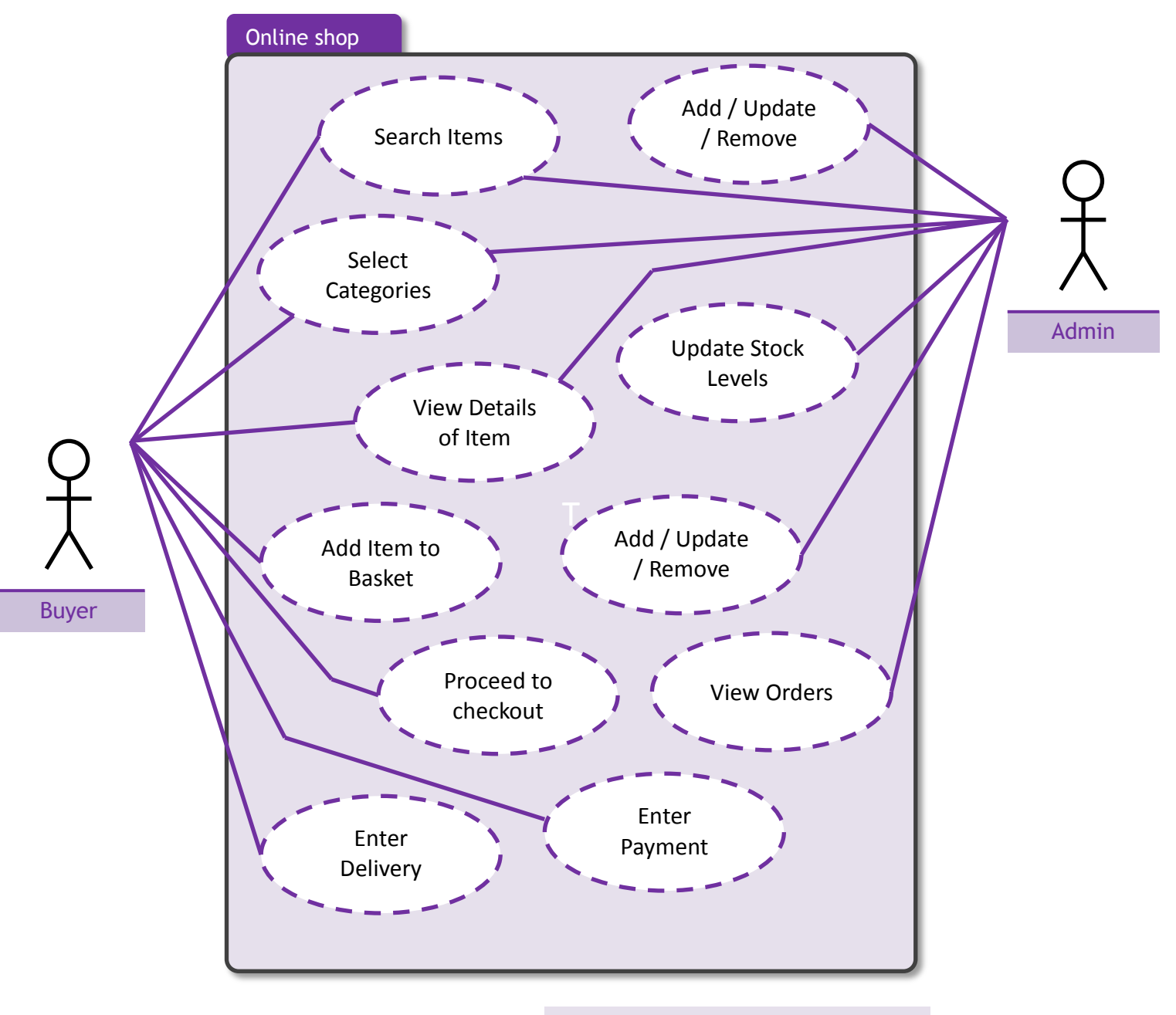

UML / Use Case Diagram / Online Shop *v1.0 - © 101computing.net*